# Using Schedule Builder to Find and Enroll for Classes

Schedule Builder helps students efficiently navigate the complex and often-frustrating schedule planning and enrollment process by allowing you to graphically view schedule options based on your personal and academic needs.

Using Schedule Builder is as easy as following these five steps:

- 1. Launch the Schedule Builder
- 2. Select Your Courses
- 3. View Results and Refine Your Search
- 4. Save/Favorite Your Work
- 5. Proceed With Enrollment

Note: Students with disabilities can access all features of the Schedule Builder by clicking on the Increase Accessibility icon at any time. This will render all features of Schedule Builder that is accessible via a screen reader.

#### Step 1: Launch the Schedule Builder

From your Student Homepage, select the Enroll & Manage Classes tile and then the Schedule Builder (Link). The link will open up a separate tab/window.

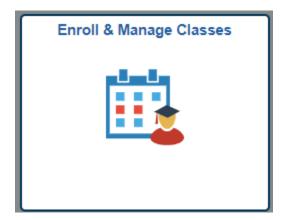

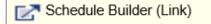

Schedule Builder has three distinct panels: Select Courses, Results, and Favorites. When the screen is expanded, you will see all three spread across the screen.

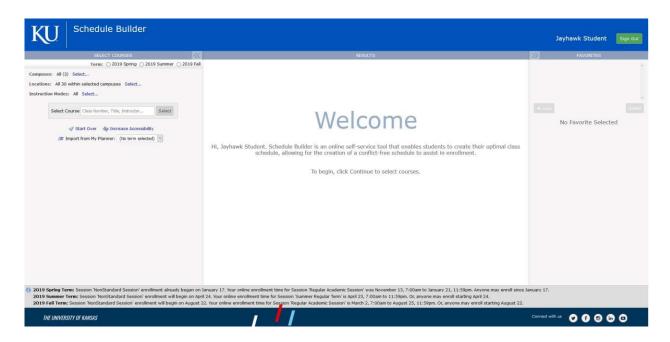

You can also elect to view the minimized screen and toggle through each area of Schedule Builder by clicking on the corresponding heading.

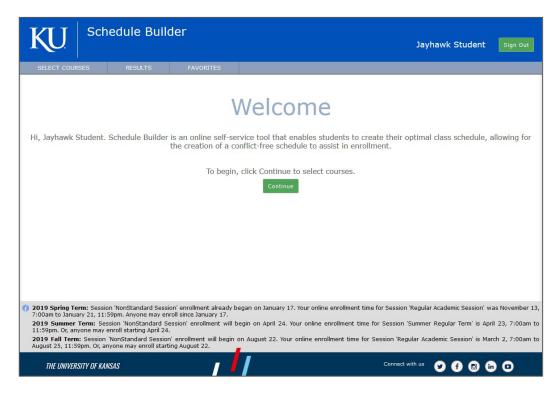

Last Updated: December 2023

## Step 2: Select Your Courses

Since your course selection is dependent on the term you wish to enroll in, you will be asked to **select a term** using the corresponding radio button.

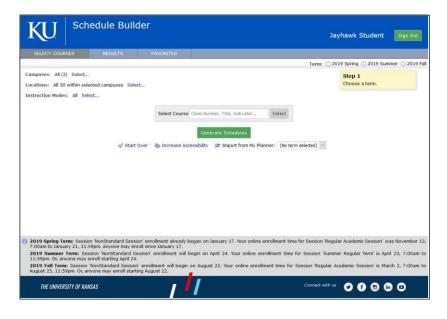

If you have previously enrolled in classes for that particular term, they will appear below the search box:

| KU Schedule Builder                                                                            | Jayhawk Student Sign Out                   |                     |
|------------------------------------------------------------------------------------------------|--------------------------------------------|---------------------|
| SELECT COURSES RESULTS FAVORITES                                                               |                                            |                     |
| Term                                                                                           | a: ○ 2019 Spring ○ 2019 Summer ④ 2019 Fall |                     |
| Campuses: All (3) Select                                                                       |                                            |                     |
| Locations: All 30 within selected campuses Select                                              |                                            |                     |
| Instruction Modes: All Select                                                                  |                                            |                     |
| Select Course Class Number, Title, Instructor Select                                           |                                            |                     |
| PSYC 104 Enrolled                                                                              | Lawrence Campus Select 🗙                   | Previously Enrolled |
| General Psychology                                                                             | 💰 Stay enrolled in LEC 1700 🔽              | Course              |
| Description: A basic introduction to the science of psychology.                                | Show More                                  | course              |
| Generate Schedules 🛷 Start Over 🛛 🍖 Increase Accessibility 🎓 Import from My Planner: Select pl | an 🗵                                       |                     |

Once you have selected a term and filtered your options (as appropriate), you can start to **search for courses** in the search bar. You can search by course, course description, or instructor and the search bar will display all courses that match your criteria. Once selected, the course is added to the possible list of courses you wish to take. Repeat the course search and selection for all desired courses for the term.

| KU Visual Scher                                                                                                    | dule Builder                                                                  | Jayhawk Student Sign Out                                                          |
|----------------------------------------------------------------------------------------------------|-------------------------------------------------------------------------------|-----------------------------------------------------------------------------------|
| SELECT COURSES RESULTS                                                                                                    | FAVORITES                                                                     |                                                                                   |
|                                                                                                    |                                                                               | Term: 🔘 2019 Spring 🔘 2019 Summer 💿 2019 Fall                                     |
| Campuses: All (3) Select<br>Locations: All 30 within selected campuses S<br>Instruction Modes: All Select                                                                                                    | select                                                                        |                                                                                   |
| Select Cour                                                                                                    | se ENGL                                                                       | Select                                                                            |
| PSYC 104 Enrolled                                                                                                    | Composition                                                                   | Lawrence Campus Select 🗙                                                          |
| General Psychology                                                                                                    | ENGL 102                                                                      | Stay enrolled in LEC 1900 🔻                                                       |
| Description: A basic introduction to the science                                                                                                    | Critical Reading and Writing                                                  | Show More                                                                         |
| 🥪 Start Over 🛛 💩 Increase .                                                                                                    | ENGL 105<br>Honors Introduction to English<br>ENGL 177<br>First Year Seminar: | r: Select plan •                                                                  |
| <ol> <li>2019 Spring Term: Session 'NonStandard S'<br/>'Regular Academic Session' was November 13</li> <li>2019 Summer Term: Enrollment will begin c</li> <li>2019 Sall Term: Section 'NenStand' of Section 'NenStand' of Section' 'NenStand' of Section 'NenStand' of Section 'NenStand' of Section 'NenStand' of Section 'NenStand' of Section 'NenStand' of Section 'NenStand' of Section 'NenStand' of Section 'NenStand' of Section 'NenStand' of Section 'NenStand' of Section 'NenStand' of Section 'NenStand' of Section 'NenStand' of Section' 'NenStand' of Section' 'NenStand' 'NenStand' 'NenStand' 'NenStand' 'NenStand' 'NenStand' 'NenStand' 'NenStand' 'NenStand' 'NenStand' 'NenStand' 'NenStand' 'NenStand' 'NenStand' 'NenStand' 'NenStand' 'NenStand' 'NenStand' 'NenStand' 'NenStand' 'NenStand' 'NenStand' 'NenStan</li></ol> | ENGL 203 Topics in Reading and Writing: ENGL 205 Freshman-Sophomore Honors    | ary 17. Your online enrollment time for Session<br>e may enroll since January 17. |

Schedule Builder will generate schedules for the desired course(s) that have been selected. To adjust which courses are checked in the system, you can check or uncheck the box next to the course name.

| KU Sched                                         | lule Builder                  |                     |                 | Jayhawk                | Student          | Sign Out   |         |
|--------------------------------------------------|-------------------------------|---------------------|-----------------|------------------------|------------------|------------|---------|
| SELECT COURSES                                   | RESULTS F4                    | VORITES             |                 |                        |                  |            |         |
|                                                  |                               |                     | Τe              | erm: 🔿 2019 Spring     | O 2019 Sum       | mer 🖲 2019 | ) Fall  |
| Campuses: All (3) Select                         |                               |                     |                 |                        |                  |            |         |
| Locations: All 30 within selecte                 | d campuses Select             |                     |                 |                        |                  |            |         |
| Instruction Modes: All Select                    |                               |                     |                 |                        |                  |            |         |
|                                                  |                               |                     |                 |                        |                  |            |         |
|                                                  | Select Course                 |                     |                 |                        |                  |            |         |
|                                                  | Class Number, Tit             | tle, Instructor     | Select          |                        |                  |            |         |
| ENGL 101 Enrolled                                |                               |                     |                 | 1.21                   | vrence Campus    | Select     |         |
| Composition                                      |                               |                     |                 | Stav enrolled in LEC 3 |                  | Jeleetin   |         |
| Description: Instruction and pra                 | ctice in writing in a variety | of rhetorical conte |                 |                        | 550              | Show Mo    | re      |
| PSYC 104 Enrolled                                |                               |                     |                 | La                     | vrence Campus    | Select     | ~       |
| General Psychology                               |                               |                     |                 |                        | Stay enrolled in |            | <u></u> |
| Description: A basic introduction                | n to the science of psycholo  | ogy.                |                 |                        | Stay enrolled i  | Show Mo    |         |
| MATH 101 Enrolled                                |                               |                     |                 | 1.21                   | wrence Campus    | Select 1   |         |
| This course contains some cla                    | ass sections that must be t   | aken together with  | MATH-197. To    |                        |                  |            |         |
| list of courses.                                 |                               |                     |                 |                        |                  |            |         |
| College Algebra<br>Requirement: Students must ha | ve successfully completed     | Math 002 or have    |                 | Stay enrolled in LEC 3 |                  |            | ~       |
|                                                  | ve addeessiony completed      | Math 002 of Have    | an Act score (  |                        |                  |            | ie i    |
| GEOL 302<br>Oceanography                         |                               |                     |                 | Lav                    | wrence Campus    |            | ×       |
| Description: An introduction to t                |                               |                     |                 | 41                     | Try all clas     |            | ~       |
| Description: An introduction to t                | ne origin, nature, and dyn    | amics of the world  | s oceans, inclu | ding aspects of geolo  | ogy, cnemistry,  | DShow Mo   | re      |
|                                                  |                               | Generate Sched      | ules            |                        |                  |            |         |
| 🛷 Start Ov                                       | ver 🛛 💩 Increase Accessit     | oility 🎓 Import     | rom My Planne   | er: Select plan        | ~                |            |         |

To completely remove a course from your desired classes, click on the 'x' in the upper right hand corner of the box for that section. When you have selected the courses you're ready to view, select on the

Generate Schedules button. You can clear your search by selecting *start Over* at any time.

#### Step 3: View Results and Refine Search

Once you have completed your course selection, you can turn your attention to viewing schedule options, which are displayed in the **Results Panel**.

| Class Information                 |
|-----------------------------------|
| <b>Class Schedule Option Grid</b> |
| Class Timeline                    |
| Generated Results                 |

| ]              | KU                                                                                             | Schedule Builder                                                                                                    |                                                                                                    |                                        |                                              |              |                                  | Jayhawk S    | tudent sign o                                                            | ut            |
|----------------|------------------------------------------------------------------------------------------------|----------------------------------------------------------------------------------------------------|----------------------------------------------------------------------------------------------------|----------------------------------------|----------------------------------------------|--------------|----------------------------------|--------------|--------------------------------------------------------------------------|---------------|
| SELECT COURSES | t Favorite<br>♂ Share<br>⊖ Print                                                               |                                                                                                    | Click and drag to indicate when you do<br>classes. Schedules that avoid these tim<br>Generated                                                                      | not want<br>mes will be                | to have<br>a prioritized.                    | t Thu X      |                                  | Clos         | : None v<br>chedules containing:<br>ed classes (B)<br>Listed classes (A) | FAVORITES (1) |
|                | Mon Sep 30<br>Mon Oct 21:<br>Mon Nov 11:<br>Mon Dec 2:<br>• LEC 1700<br>19002<br>Seats: 1      | PM to 2:15 PM<br>5:550 PM to 7:50 PM<br>5:550 PM to 7:50 PM<br>5:550 PM to 7:50 PM<br>5:55 PM to 7:50 PM<br>5:50 PM to 7:50 PM<br>0 (Enrolled) | 2019 Fall: Aug 26 - Dec 20<br>Regular Academic Session<br>Lawrence Campus<br>Hybrid online/inclass instruct<br>ne Rm LAWRENCE; Special Exam Rm SPEC<br>Lauren Boddy | 12°<br>1°<br>2°<br>3°<br>4°            | Mon<br>Sep 2                                 | Tue<br>Sep 3 | Wed<br>Sep 4                     | Thu<br>Sep 5 | Fri<br>Sep 6                                                             |               |
|                | Students<br>ENGL 101<br>Composition<br>Mon, Wed, F<br>LEC 100<br>18347<br>Seats: 0<br>MATH 101 | s enrolling in this course will be required to take a special exa<br>Pri : 8:00 AM to 8:50 AM<br>00<br>0/5                                     | 2019 Fall: Aug 26 - Dec 20<br>Regular Academic Session<br>Lawrence Campus<br>In Person<br>Wescoe Hall - Lawr Rm 4020<br><br>2019 Fall: Aug 26 - Dec 20              | 5 °°<br>6 °°<br>7 °°<br>8 °°<br>9 °°   | ENGL 101<br>LEC<br>MATH 101<br>LEC           |              | ENGL 101<br>LEC<br>MATH 101      |              | ENGL 101<br>LEC<br>MATH2101                                              |               |
|                | LEC 140<br>18247<br>Seats: 0                                                                   | Fri : 9:00 AM to 9:50 AM<br>0<br>0/24<br>(i) Show 3 Similar Options<br>not enrolled for this schedule.                                         | Regular Academic Session<br>Lawrence Campus<br>In Person<br>Strong Hall Lawr Rm 3380<br>Ingrid Peterson<br>                                                         | 11 °°<br>12***<br>1 °°<br>2 °°<br>3 °° |                                              | PSYC 104     |                                  |              |                                                                          |               |
|                |                                                                                                |                                                                                                    |                                                                                                    | 4 °°<br>5 °°<br>6 °°<br>7 °°           | Aug Sep<br>General Psychology<br>Composition |              | aptember 1 - 7, 201<br>ec Jan Fe |              | Nay Jun                                                                  |               |

The results panel displays all schedule options in a list with detailed information as well as a graphical timetable view so you can make the most informed decision about the schedule that will work best for you. Students can also easily navigate through the generated schedule results by clicking on the left and right arrows or by swiping left or right on a mobile device.

There are several tools to narrow your search results to find your optimal schedule. In the Class Schedule Option Grid, you can pin classes that you'd like to keep by clicking on the class. You can also click and drag to block out times where you do not want to take classes.

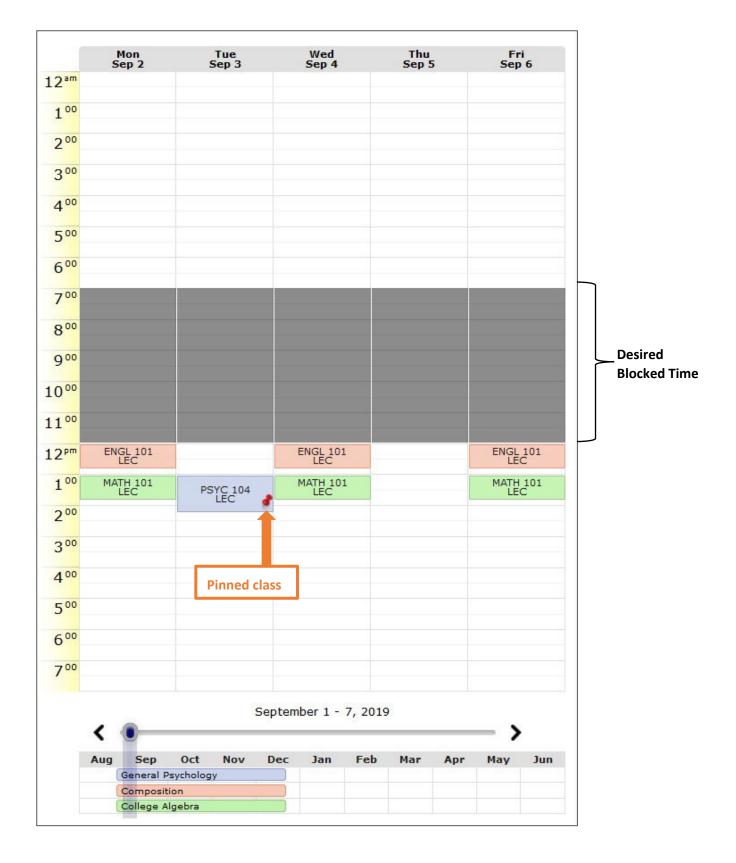

### Step 4: Save Your Work

You have a number of options to save your work if your Enrollment Appointment hasn't begun. You can save your schedule as a favorite, create a shared link or print the schedule option. Each of these options can be accessed by selecting the corresponding link in the top left hand corner of the Results window.

|                                  | RESULTS                                                                                                    |                                 |                                                                                                    |
|----------------------------------|----------------------------------------------------------------------------------------------------|---------------------------------|----------------------------------------------------------------------------------------------------|
|                                  | Click and drag to indicate when you do not want to have classes. Schedules that avoid these times will be prioritized. | Wed Thu<br>COMM<br>217<br>Lec A |                                                                                                    |
| ☆ Favorite<br>♂ Share<br>를 Print | Generated Results                                                                                                    |                                 | Sort preference: None<br>Include schedules containing:<br>✓ Closed classes (□)<br>✓ Wait Listed classes (▲) |

**Saving a Favorite** - You can review or compare favorites at any time by clicking on the Favorites panel of your screen. These favorites are particularly useful since you can retrieve them easily at your enrollment appointment, see if seats are available, and then proceed with enrollment.

**Sharing Link** – By clicking on the Share link, you will receive a shareable URL. You can use this link to pull up the schedule prior to enrollment or to share with others. When the link is clicked, the schedule will appear in a browser with the desired breaks highlighted all of the courses pinned.

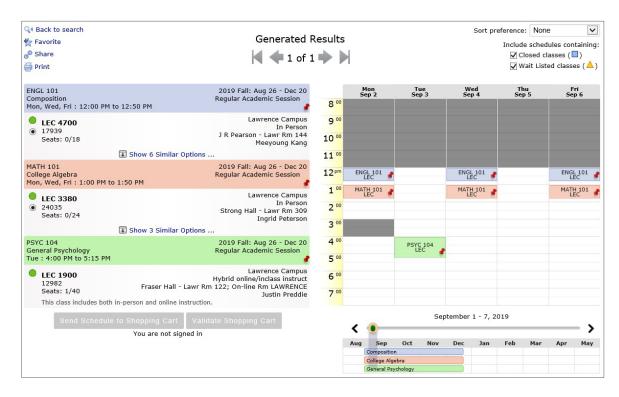

Print Schedule – Click here to create a printable copy of the selected schedule with class information.

# **Step 5: Proceed With Enrollment**

Students are able to transfer classes from Schedule Builder directly to the Shopping Cart in Enroll & Pay when they are ready to enroll. Once you click on **Send Schedule to Shopping Cart**, the Schedule Builder will validate your selection and check for open seats.

|                                                                                                    | RESU                                                                                                    | ILTS                    |                 |                                              |                                                                                                    |     |               |      |              |                |              |         |
|----------------------------------------------------------------------------------------------------|----------------------------------------------------------------------------------------------------|-------------------------|-----------------|----------------------------------------------|----------------------------------------------------------------------------------------------------|-----|---------------|------|--------------|----------------|--------------|---------|
|                                                                                                    | VTIP #1/4<br>Click and drag to indicate when you d<br>classes. Schedules that avoid these<br>prioritized.                 | o not wan<br>times will | t to have<br>be |                                              | Contraction of the second second seco |     |               |      |              |                |              |         |
| Favorite                                                                                                    |                                                                                                    |                         |                 |                                              |                                                                                                    |     |               |      | Sc           | ort preference | : None       |         |
| Share                                                                                                    | Generate                                                                                                    | d Result                | ts              |                                              |                                                                                                    |     |               |      |              | Inck           | de schedules | contain |
| Print                                                                                                    | ┥ 🔶 1 of                                                                                                    | 170 📫                   |                 |                                              |                                                                                                    |     |               |      |              | -              | Closed class | ses (🔲) |
| SYC 104<br>Seneral Psychology                                                                                      | 2019 Fall: Aug 26 - Dec 20<br>Regular Academic Session                                                                    |                         | 5               | Mon<br>ep 2                                  | Tue<br>Sep 3                                                                                                    |     | Wed<br>Sep 4  |      | Thu<br>Sep 5 |                | Fri          | 6       |
| ue : 1:00 PM to 2:15 PM<br>on Sep 30: 5:50 PM to 7:50 PM<br>on Oct 21: 5:50 PM to 7:50 PM                          | Region Automnt, annor                                                                                                    | 12***                   |                 |                                              |                                                                                                    |     |               |      |              |                |              |         |
| on Nov 11: 5:50 PM to 7:50 PM<br>on Dec 2: 5:50 PM to 7:50 PM                                                      |                                                                                                    |                         |                 |                                              |                                                                                                    |     |               |      |              |                |              |         |
|                                                                                                    | Lawrence Campus                                                                                                    | 2.00                    |                 |                                              |                                                                                                    |     |               |      |              |                |              |         |
| LEC 1700 Enrolled<br>19002<br>Sests: 1/40                                                                          | Lawrence Campus<br>Hybrid online/inclass instruct<br>Fraser Hell - Lawr Rm 122; On-line Rm LAWRENCE; Special Exam Rm SPEC | 3 00                    |                 |                                              |                                                                                                    |     |               |      |              |                |              |         |
| This class includes both in-person and online instruct<br>Students enrolling in this course will be required to ta | on.                                                                                                    | 5.00                    |                 |                                              |                                                                                                    |     |               |      |              |                |              |         |
| IGL 101<br>omposition<br>on, Wed, Fri : 12:00 PM to 12:50 PM                                                       | 2019 Fall: Aug 26 - Dec 20<br>Regular Academic Session                                                                    | 6 **                    |                 |                                              |                                                                                                    |     |               |      |              |                |              |         |
| LEC 3950<br>17220<br>Seats: 0/5                                                                                    | Lawrence Campus<br>In Person<br>Wescoe Hall - Lawr Rm 4051                                                                | 7 **                    |                 |                                              |                                                                                                    |     |               |      |              |                |              |         |
| 3                                                                                                    | Show 4 Similar Options                                                                                                    |                         |                 |                                              |                                                                                                    |     |               |      |              |                |              |         |
| ATH 101<br>ollege Algebra<br>on, Wed, Fri : 1:00 PM to 1:50 PM                                                     | 2019 Fall: Aug 26 - Dec 20<br>Regular Academic Session                                                                    | 9°°<br>10°°             |                 |                                              |                                                                                                    |     |               |      |              |                |              |         |
| LEC 3380                                                                                                    | Lawrence Campus                                                                                                    | 11 00                   |                 |                                              |                                                                                                    |     |               |      |              |                |              |         |
| 24035<br>Seats: 0/24                                                                                               | In Person<br>Strong Hall - Lawr Rm 309<br>Ingrid Peterson                                                                 | 12=-                    | Ð               | GL 101                                       |                                                                                                    |     | ENG 201       |      |              |                | eva,         | 101     |
|                                                                                                    | Show 3 Similar Options                                                                                                    | 1 00                    | MA              | TH 101                                       | PSYC 104                                                                                                    |     | MATH 101      |      |              |                | MATH         | 101     |
| You are not enrolled for this schedule.                                                                            |                                                                                                    | 2.00                    |                 |                                              | LIC                                                                                                    | 1   |               |      |              |                |              |         |
| Send Schedule                                                                                                    | to Shopping Cart Validate Shopping Cart                                                                                   | 3.00                    |                 |                                              |                                                                                                    |     |               |      |              |                |              |         |
|                                                                                                    |                                                                                                    | 4.00                    |                 |                                              |                                                                                                    |     |               |      |              |                |              |         |
|                                                                                                    |                                                                                                    | 6.00                    |                 |                                              |                                                                                                    |     |               |      |              |                |              |         |
|                                                                                                    |                                                                                                    | 7                       |                 |                                              |                                                                                                    |     |               |      |              |                |              |         |
|                                                                                                    |                                                                                                    |                         | <               | •                                            |                                                                                                    | Sep | tember 1 - 7, | 2019 |              |                | _ >          |         |
|                                                                                                    |                                                                                                    |                         | Aug             | Sep                                          | Oct Nov                                                                                                    | Dec | Jan           | Feb  | Mar          | Apr            | May          | Ju      |
|                                                                                                    |                                                                                                    |                         | (6              | onoral Paysholo<br>ampaetan<br>ologo Algobra | ŧγ                                                                                                    |     |               |      |              |                |              |         |
|                                                                                                    |                                                                                                    |                         |                 |                                              |                                                                                                    |     |               |      |              |                |              |         |

# Click on the **Do Actions** button to add classes from Schedule Builder to the Enroll & Pay Shopping Cart.

|                                                                                                    |                                                                              | RESU                                     | LTS     |        |  |  |  |  |  |
|----------------------------------------------------------------------------------------------------|------------------------------------------------------------------------------|------------------------------------------|---------|--------|--|--|--|--|--|
| Getting Schedule                                                                                                    |                                                                              |                                          |         |        |  |  |  |  |  |
| Class                                                                                                    |                                                                              | Action                                   | Options | Result |  |  |  |  |  |
| PSYC 104<br>General Psychology<br>Tue : 1:00 PM to 2:15 PM<br>Mon Sep 30: 5:50 PM to 7:50 PM<br>Mon Oxt 21: 5:50 PM to 7:50 PM<br>Mon Nov 11: 5:50 PM to 7:50 PM<br>Mon Dec 2: 5:50 PM to 7:50 PM | 2019 Fall: Aug 26 - Dec 20<br>Regular Academic Session                       | Noo                                      |         |        |  |  |  |  |  |
| LEC 1700     Errolled     Fras     Seats: 1/40     This class includes both in-person a     Students enrolling in this course will     examination(s).                                            |                                                                              | None<br>(Already enrolled in this class) | N/A     | N/A    |  |  |  |  |  |
| ENGL 101<br>Composition<br>Mon, Wed, Fri : 12:00 PM to 12:50 PM                                                                                                    | 2019 Fall: Aug 26 - Dec 20<br>Regular Academic Session                       | Add to Cart                              | None    |        |  |  |  |  |  |
| LEC 3950<br>17220<br>Seats: 0/5                                                                                                    | Lawrence Campus<br>In Person<br>Wescoe Hall - Lawr Rm 4051                   | Add to Cart                              |         |        |  |  |  |  |  |
| MATH 101<br>College Algebra<br>Mon, Wed, Fri : 1:00 PM to 1:50 PM                                                                                                    | 2019 Fall: Aug 26 - Dec 20<br>Regular Academic Session                       |                                          | None    |        |  |  |  |  |  |
| <ul> <li>LEC 3380</li> <li>24035<br/>Seats: 0/24</li> </ul>                                                                                                    | Lawrence Campus<br>In Person<br>Strong Hall - Lawr Rm 309<br>Ingrid Peterson | Add to Cart                              |         |        |  |  |  |  |  |
| ◄ Cancel                                                                                                    |                                                                              | Do Actions                               |         |        |  |  |  |  |  |

Schedule Builder will give you additional notes on the class in the "Results" column.

٦

| Class                                                                                                    | Action                                   | Options                  | Result                                                                                                    |
|----------------------------------------------------------------------------------------------------|------------------------------------------|--------------------------|----------------------------------------------------------------------------------------------------|
| PSYC 104 2019 Fall: Aug 26 - Dec 20<br>General Psychology Regular Academic Session<br>Tue : 1:00 PM to 2:15 PM<br>Mon Get 21: 550 PM to 7:50 PM<br>Mon Nov 11: 5:50 PM to 7:50 PM<br>Mon Dec 21: 5:50 PM to 7:50 PM                                                                                                    |                                          |                          |                                                                                                    |
| LEC 1700     Lawrence Campu     Hybrid online/indass instruct     19002     Seats: 1/40     Lawrence August     Lawrence Campu     Lawrence Campu     Lawrence C | None<br>(Already enrolled in this class) | N/A                      | N/A                                                                                                    |
| ENGL 101 2019 Fall: Aug 26 - De<br>Composition Regular Academic Sess<br>Mon, Wed, Fri : 12:00 PM to 12:50 PM                                                                                                    | )<br>Add to Cart                         | None                     | Added to Shopping Cart<br>IMPORTANT: You are not yet enrolled in this<br>class. This class has been added to your shop- |
| ● LEC 3950 Lawrence Campu:                                                                                                    | 1                                        |                          | ping cart for further action.                                                                                           |
| MATH 101 2019 Fall: Aug 26 - Dec 20<br>College Algebra Regular Academic Session<br>Mon, Wed, Fri : 1:00 PM to 1:50 PM                                                                                                    | 2                                        | None IMPORT<br>class. Th |                                                                                                    |
| LEC 3380 Lawrence Campu:<br>24035 Strong Hall - Lawr Rm 300<br>Seats: 0/24 Ingrid Peterson<br>Ingrid Peterson                                                                                                    | 1                                        |                          | ping cart for further action.                                                                                           |
|                                                                                                    |                                          |                          | Return to 'Select Courses                                                                                               |
|                                                                                                    |                                          |                          | Click this button to view the latest state of your courses.                                                             |

In order to complete enrollment, the student will still need to go to Enroll & Pay and enroll using the classes listed in their Shopping Cart.

|                                | To select classes for a satisfied with your classes <b>2019 Fall   Undergradua</b> | ass select       |        | to step 2 of 3.                           | Change. Wh               | en you are  |             |              |       |
|--------------------------------|------------------------------------------------------------------------------------|------------------|--------|-------------------------------------------|--------------------------|-------------|-------------|--------------|-------|
| Jayhawk's Student (            | Center                                                                             | Add to Cart:     | 2019 F | all Shopping                              |                          | Closed      | A Wait List |              |       |
|                                |                                                                                    | Enter Class Nbr  | Delete |                                           | Days/Times               | Room        | Instructor  | <u>Units</u> | Statu |
| Academics                      | Deadlines                                                                          | Find Classes     | Û      | ENGL<br>101-3950<br>(17220)               | MWF 12:00PM<br>- 12:50PM | Wescoe 4051 | Staff       | 3.00         | •     |
| Plan<br>Enroll<br>My Academics | This Week's                                                                        | My Planner       | î      | <u>MATH</u><br><u>101-3380</u><br>(24035) | MWF 1:00PM<br>- 1:50PM   | Strong 309  | I. Peterson | 3.00         | •     |
| other academic V               | BBA 620<br>LEC (71:                                                                | schedule builder |        | •                                         |                          |             |             |              |       |

Additional assistance for enrollment can be found here: <u>http://sis.ku.edu/enrollpay-student</u>.